## PRACTICUM SUPERVISOR'S EVALUATION FORM

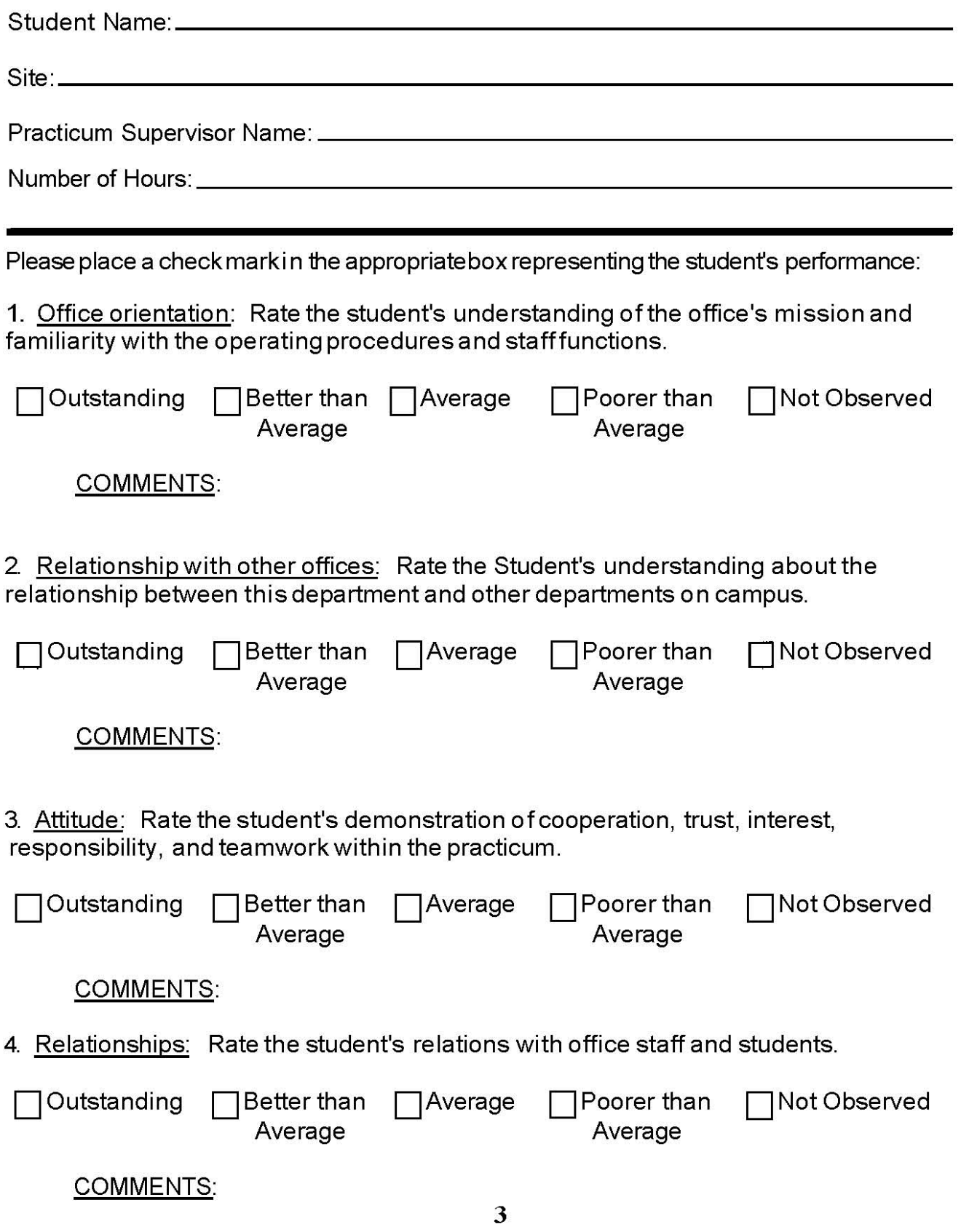

5. Communication Skills: Rate the student's level of written and verbal communication skills.

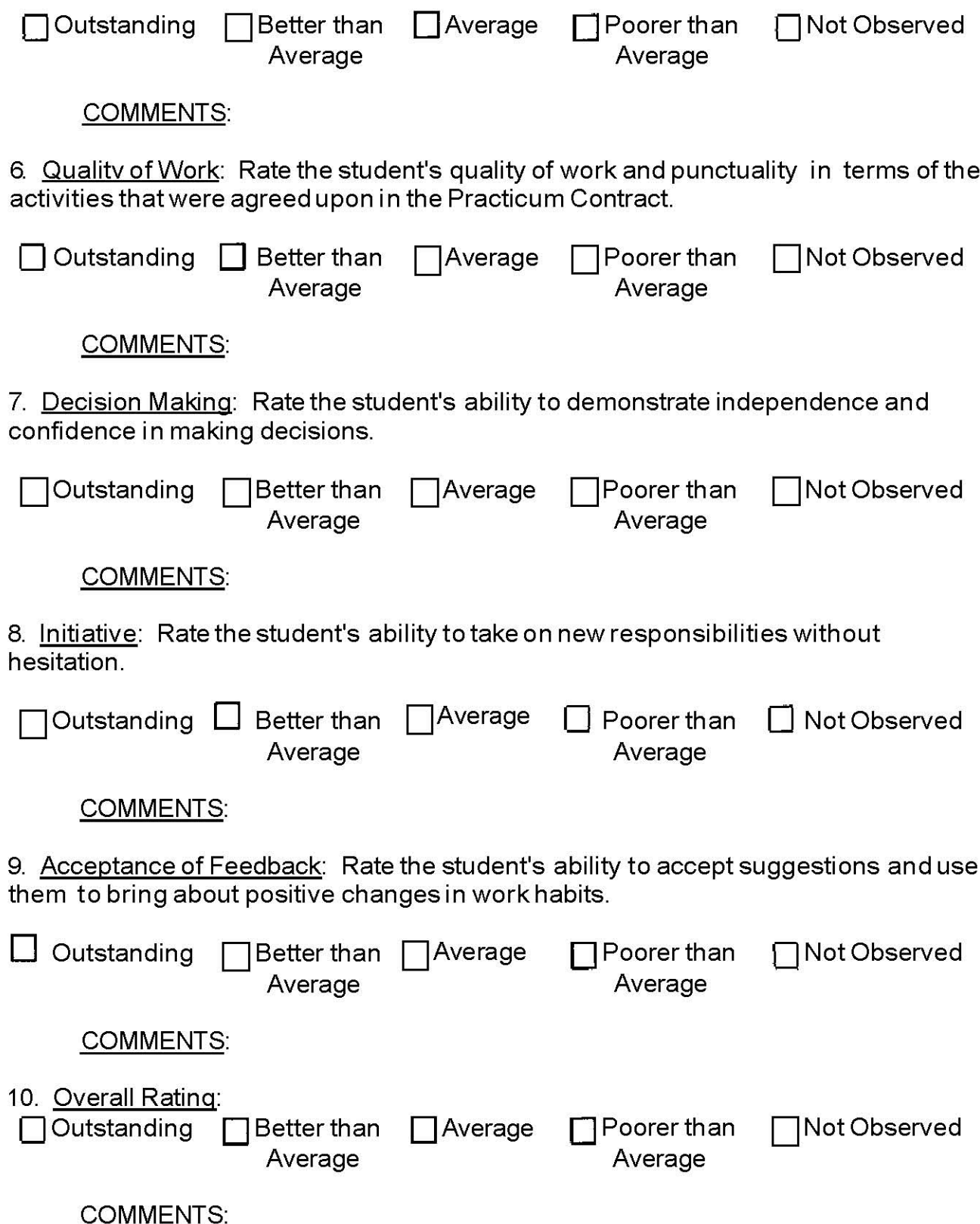

11. Final Comments:

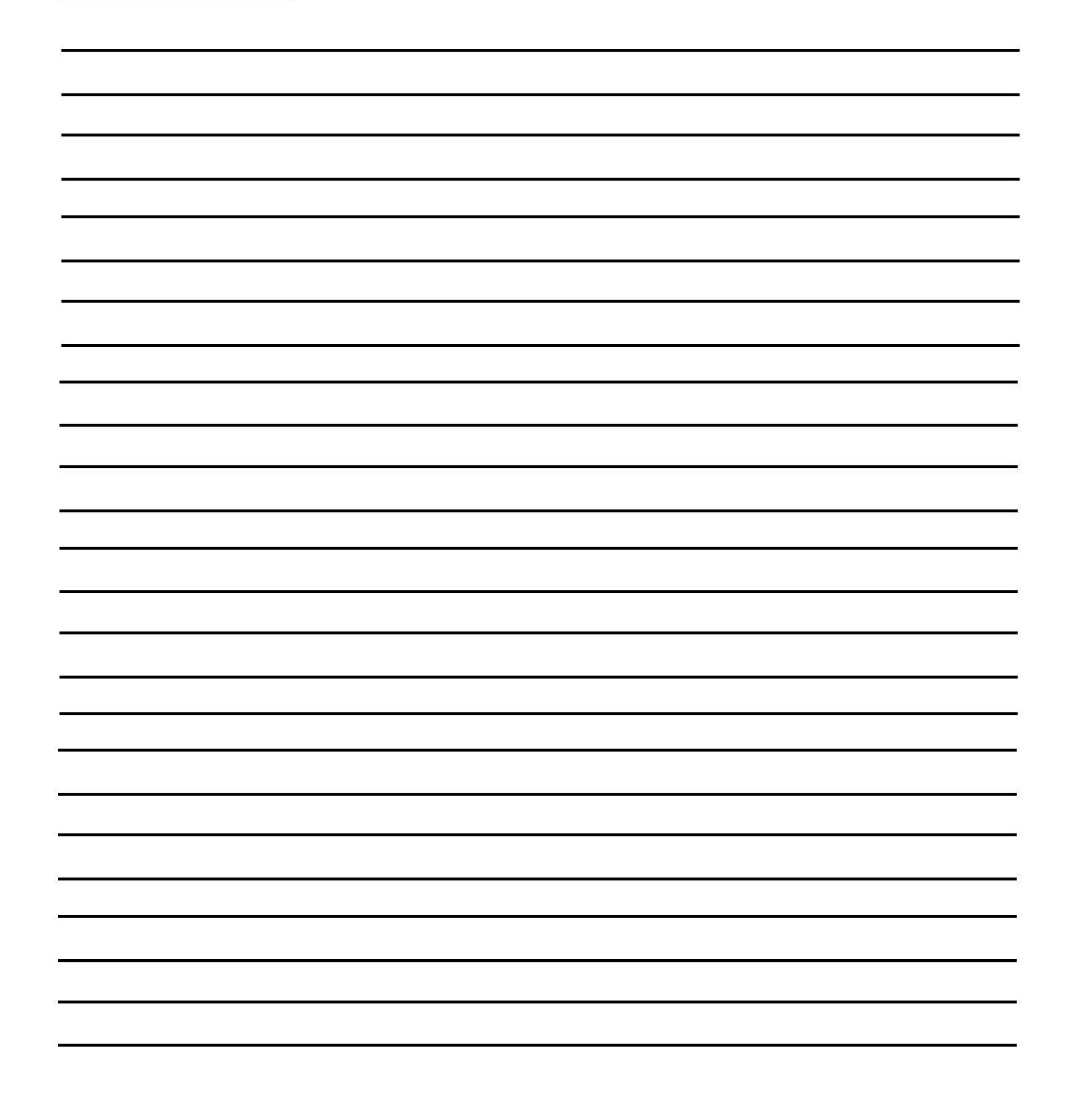